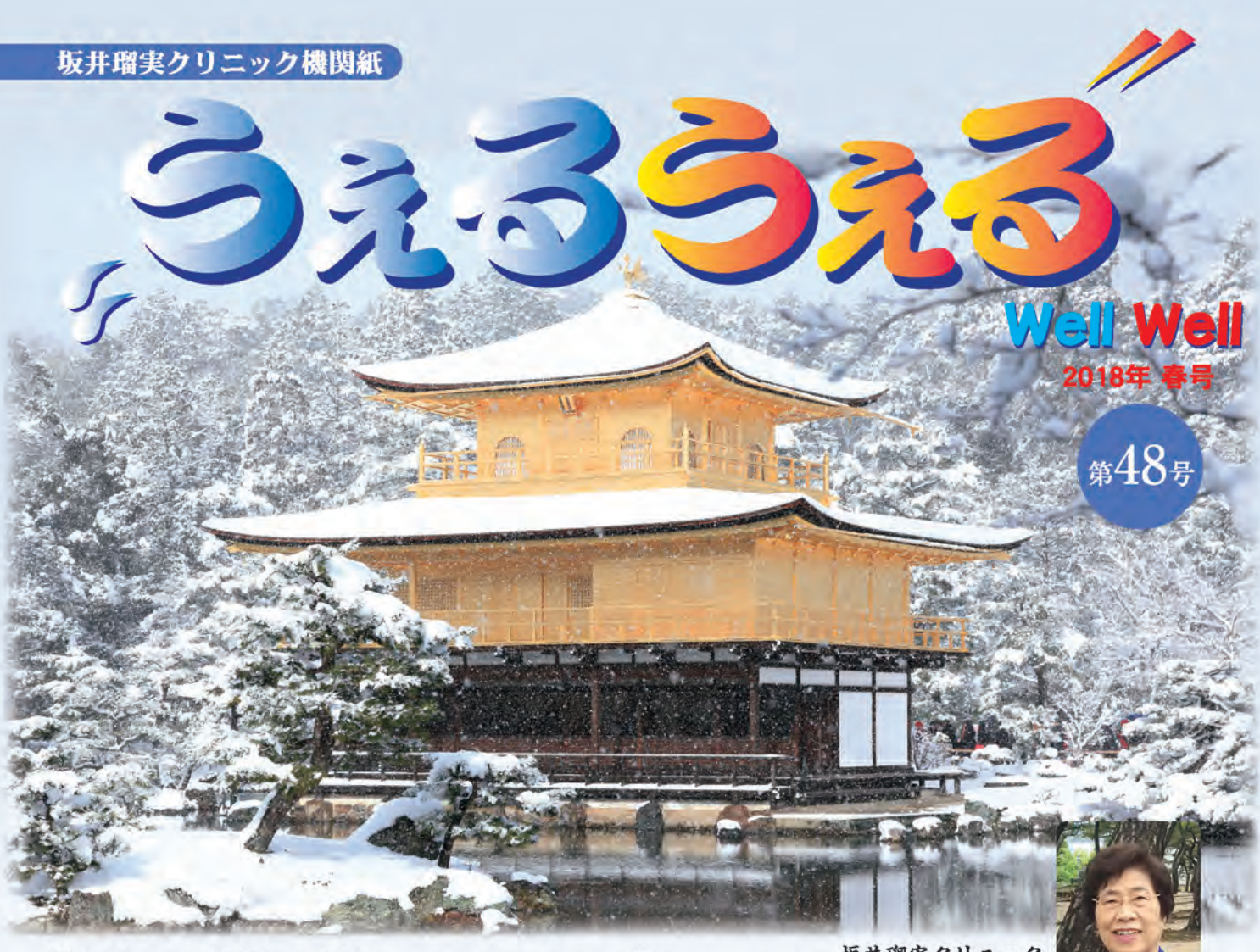

## Time flies like an arrow

坂井瑠実クリニック 理事長坂井瑠実

観光地の雪は絵になりますが、今テレビでは雪の中、 1500台の車が立ち往生している像が映し出されていて、 30時間も車に缶詰め状態の方々の大変さに胸を痛めてい ます。

震災から23年、当時は住吉川病院の院長でしたが、 今年の寒さはあの時の寒さをいやでも思い出してしまいま す。自家発電も、十分すぎる水も地下に蓄えてあったの に、自家発が作動したばっかりに70トンの水がすべて屋上 に上がり、全館に振り分けるパイプの根元が折れて、階 段は滝のごとく水が流れて、病院は全く機能しなくなった つらさと寒さを、また思い出しました。どんな地震が来ても 決して困らないクリニックを造りたいとの一念で出来上がっ たのが坂井瑠実クリニックで、トリプル10 (開院日:平成 10年10月10日)に開院して今年10月、20周年を迎えます。

今年は私が血液透析をはじめて50年です。神戸大学 病院の病棟の片隅に人工腎臓装置が設置され、透析治 療が始まったのが昭和43年5月1日。最初の患者は医学 部の学生でした。私がずーと主治医と言うわけではありま せんでしたが、父親の病院で、大勢の透析患者さんを 診ながら自分の透析も可能なドクターになって、日本の最 長透析年数 (透析歴47年)を誇っていました。セロハン

膜を張る透析効率の悪い時代でも、十分な透析が出来る 環境にあればこその結果だと感慨深く思い出します。

この半世紀、他の分野はもちろん、医学の分野に限っ ても格段の進歩を遂げています。一番変わっていないの が"透析の領域"です。日本の透析は週3回4時間がスタ ンダードで、生命予後は世界一と言われて安心し、90% の患者さんが週3回4時間未満を含む4時間で透析を受 けておられます。移植するときだけ"脳死は人の死"で、 それ以外は心停止でないと死と認めない、人間の"死"に 2通りある、変な国ニッポン!と思いませんか?

みんなが同じであれば安心と思う国民性の中で、慢性 医療の最たる透析医療に患者さんの選択肢が、水分を 含む食事制限しかない変な透析医療界・・・透析の合 併症は透析不足による合併症です。

尿毒素を効率よく除去する方法はいろいろありますが、 一番必要なのは"透析時間"です。オーバーナイト透析で も施設透析では限界があります。今、坂井瑠実クリニック には70人近い方がHHDをされています。皆さんもHHDに チャレンジして、透析をしているからあきらめざるを得ない 人生でなく、透析をしていない時に描いた人生をフツーに 送ってほしいと願っています。

# 在宅血液透析懇話会

平成 27年12月2日 (土)、東神戸センタービル会議室にて開催しました。 今回の内容は、シングルニードルでの透析について、在宅血液透析研究会の話題、 参加者の皆様による意見交換でした。

シングルニードルの透析につ いて、シングルニードル?何の ことやら?と言う様子でしたが、 話が進むにつれて「なるほど~、 そんな事ができるのね」とご納得。 メリット、デメリットを主治医とよく 検討することが大事です。

在宅血液透析研究会での話 題について、参加したスタッフ から状況報告や感想を述べさ せて頂き、本山坂井瑠実クリ ニックの宮崎主任技士の発表 演題を聞いて頂きました。

参加者の皆様による意見交 換では、HHDトレーニング中の 方からベテランの方まで、皆様 個々の透析体験やお悩み相談 などが飛び交い、元気を分か ち合う有意義な時間でした。

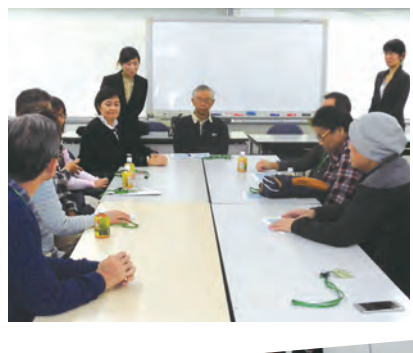

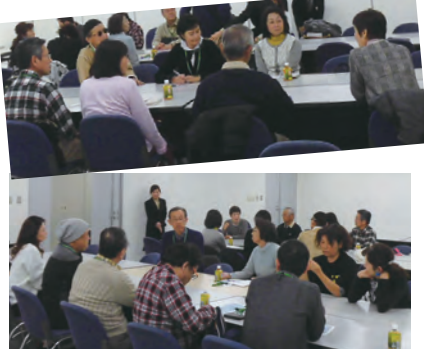

- ◎シングルニードル (SND) とは・・・
- ・シングルニードル透析とは、シャントに対して1箇所のルート(脱血側:A側)<br>- のみ確保して、血液の脱血と返血を交互に繰り返して透析を実施する方法です

◎基本的な流れ

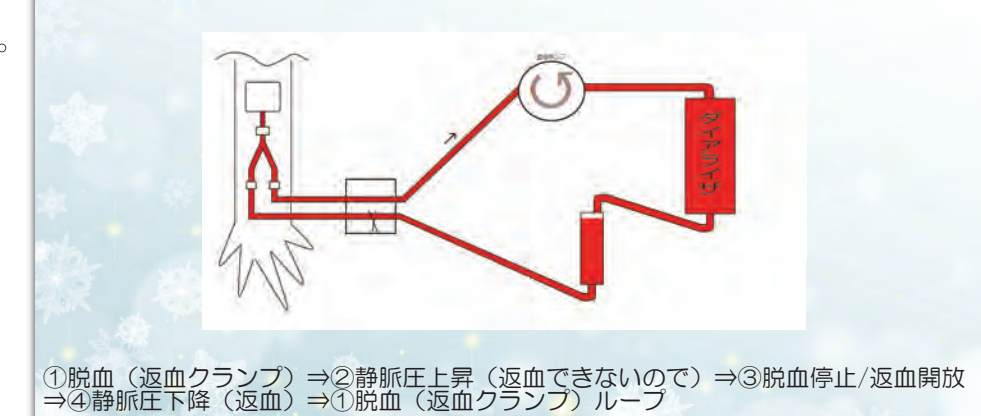

#### 注意点

- ・脱血側(A側)でルートが確保できている<br>(返血側(V側)のみでは,血流量が確保できないため出来ない)
- シングルニードルでは、返血した血液を再び脱血してしまう再循環を<br>避けるために、シャント血流に沿った方向に穿刺する必要がある
- シングルニードル透析が実施できるのは、通常の内シャントが対象となる

◎メリット

- 脱血側が確保できていれば、透析ができる
- 血液回路 (透析液) が無駄にならない
- ・除水することができる

のデメリット

- ・返血と脱血を数秒ごとに繰り返す透析治療になります<br>その為、通常の透析と比較して血液の処理量が半分以下となります
- ・透析効率が低下するので、緊急時の手段とする<br>- 但し、透析時間を増やすことで,透析効率を上げることができます

☆余老 、<br>透析3時間では,透析効率は3割程度・4時間で4割程度です<br>6時間以上では,7〜8割の透析効率(検証中)を得られるかも?

# 第20回在宅血液透析研究会

### シンポジウム2 ~日本に於ける在宅透析の問題点を見つめ解決への提案を考える~

# HHD(在宅透析)に使用する透析装置に求められるもの

宮崎勇人 本山坂井瑠実クリニック 臨床工学技士

HHDは生命予後の改善と生活の質の向上に繋がる治療法です。海外では軽量で簡略なHHD専用装置が用い られ、幅広く普及しています。しかし、日本ではほとんど普及しておらず、またHHD専用装置もありません。そのため、 施設で使用している装置を用いているのが現状です。 本山坂井瑠実クリニックで使用している透析装置も耐久年数に

#### ◎在宅血液透析 (以下HHD) の問題点

- ・診療報酬が低い?
- ·HHDの専用機がない
- ・配送・廃棄の問題
- ・自宅の改装、水道/光熱費の自己負担
- ・治療スペース・物品保管場所の確保
- ・介助者を必要とする
- ・自己管理 (物品管理や自己穿刺など)
- ·HHDを行う施設が少ない
- ·HHDを知らない

より新しいモデルに更新されてきました。そこで新規モデルになってからの、 透析装置の使用感の変化、また、新規モデルを導入時から使用している患 者様の使用感を知ることにより問題点を探りました。 新規モデルと旧モデルの 大きな違いは、プライミング~ガスパージ・脱血~透析開始・透析終了~返 血の各工程をほぼワンアクションの操作により自動で行うシステムです。

結果として、準備・操作が簡単になったのだから、透析状況や問題点に 変化がみられるかと考えましたが、透析状況においてはみられませんでした。 透析準備に対する問題点は減少しましたが、透析中・透析後の問題点は 改善されませんでした。

ランニングコストは電気代33%・水道代15%削減していることが分かりました。 このことから、透析装置は施設側にとって日々進化していますが、HHD 用诱析装置として考えた場合、まだまだ不十分です。

例えば、粉末タイプの透析液を利用できれば、保管スペースや運搬・配 送の問題などの解決に繋がる可能性もあります。HHD専用装置を開発する

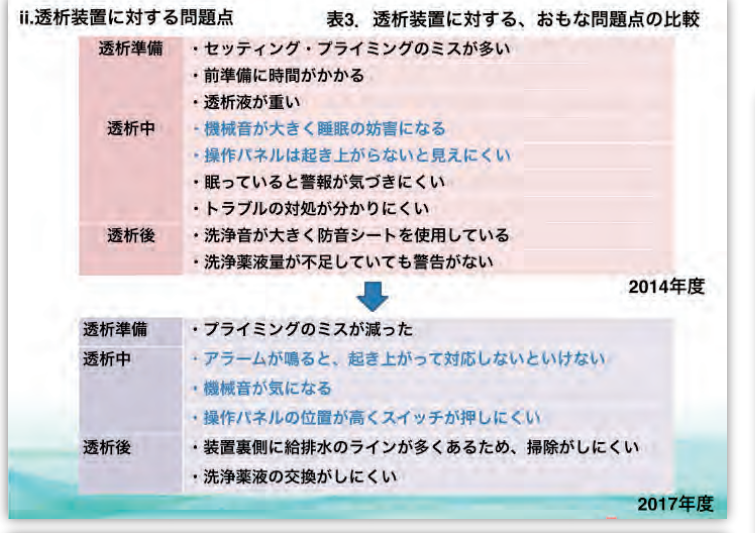

iii. 装置に関する自己負担

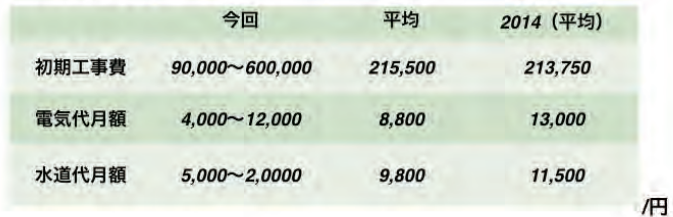

#### ◎自動工程システムが追加されたことにより

- ・治療状況に目立った変化は見られなかった
- ・透析準備の段階⇒問題点が減った
- ·透析中·透析後⇒問題点はほぼ変わらず
- ・初期工事費は変わらず
- ・透析装置の効率化により、ランニングコストは安くなった

ことにより、患者の負担軽減だけでなく、HHDの数ある 問題点のいくつかの解決に期待できると考えます。

#### ·在宅透析用透析液·HHD専用機器の開発により

- ・配送・搬送の問題
- ・自宅の改装の自己負担軽減
- ・治療スペース・物品保管場所の緩和

などの問題の解決に期待できる

### ·HHDの普及につながる!!

#### ◎HHD専用機器の開発

- •全自動で工程切り替え(プライミング~回収まで)
- •ダイアライザ、血液回路一体化
- •コンパクト化·持ち運びを前提とした設計
- 操作パネルの移動 · 簡単操作(手元での装置操作)

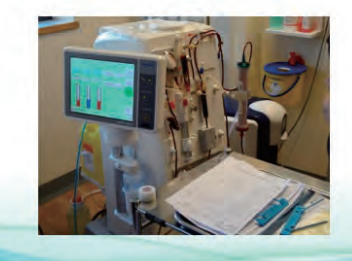

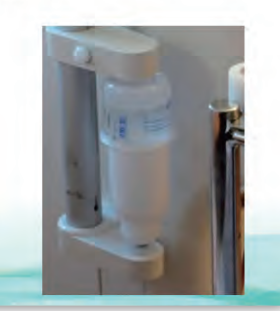

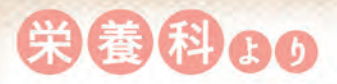

年間行事予定

全治療食をおいしく食

今年の予定(平成30年)

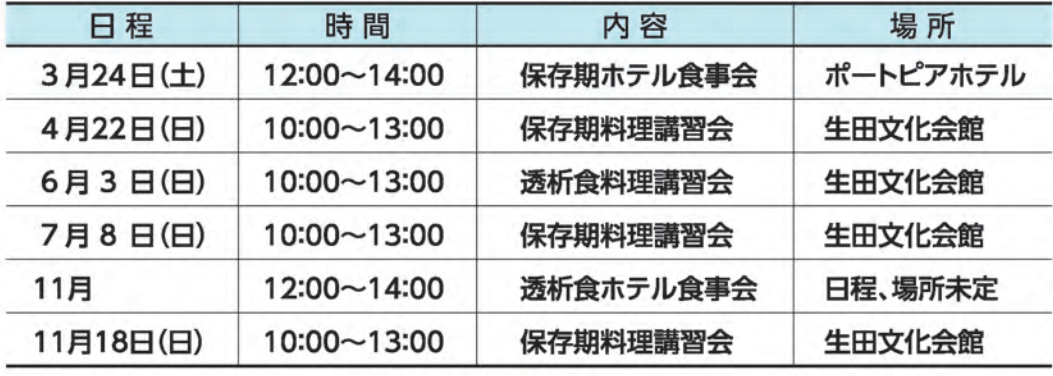

ホテルにおける食事会はポートピアホテル等の一 流ホテルで日本料理やフレンチを皆さんに召し上 がっていただく企画です。保存期腎不全の方や透析 をなさっておられる方がフルコースのランチメ ニューを安心して残さず召し上がっていただけるよ う、管理栄養士が監修してメニューを工夫しており

ます。外食は塩分が・・・と思っておられる方、ぜ ひ一度参加されてみてはいかがでしょうか。

さらに腎友会の会員であれば参加費の補助が 1,000円~2,000円あり、大変お得になっています。 食事会は年1回の機会ですので是非ご参加ください。 詳しい内容は事前の案内ポスターでご確認下さい。

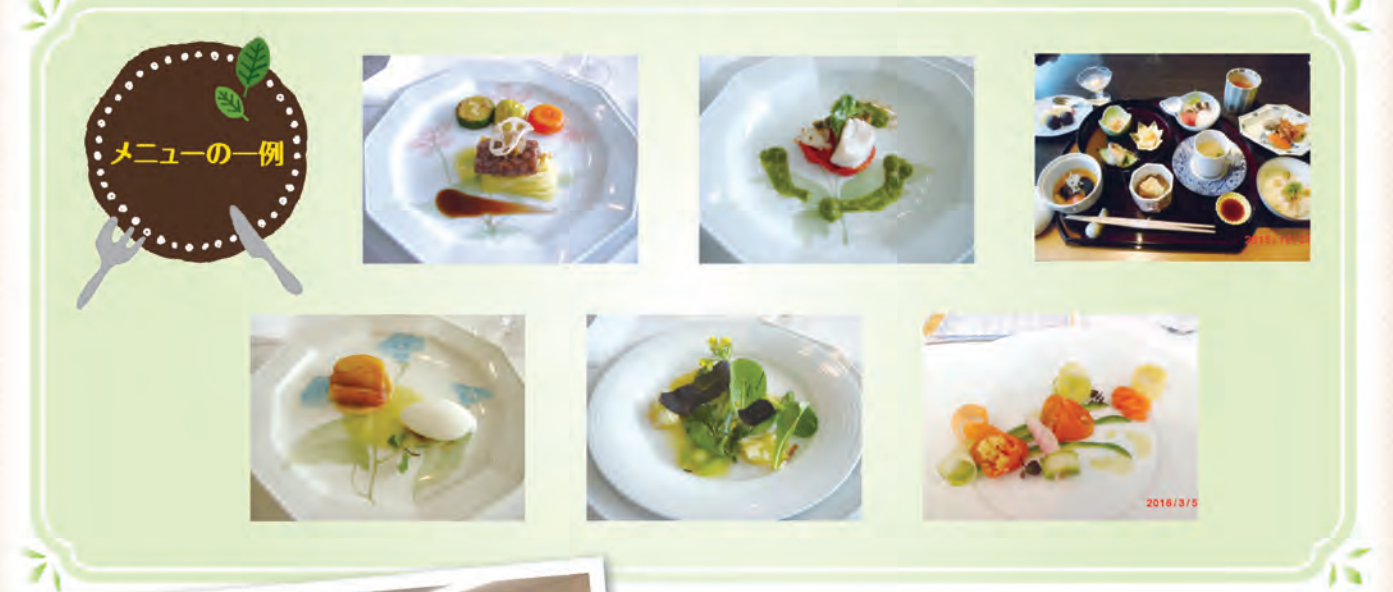

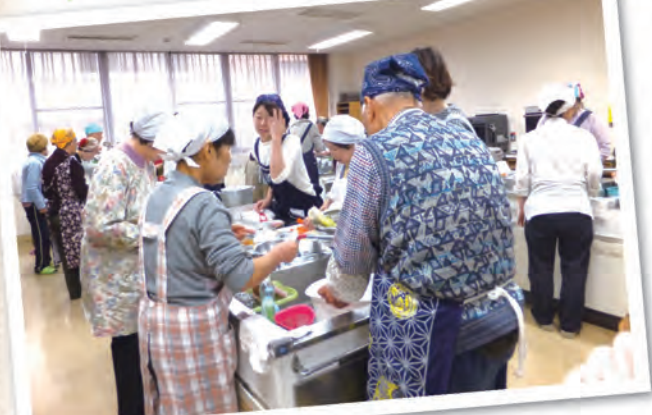

#### 参加費

A

・ホテル食事会 4,000円 (腎友会会員2,000円~3,000円) 2.000円 (腎友会会員1.000円) ・料理講習会

料理講習会は医師による講演のあと管理栄養士によ る治療食の説明と料理実習、試食をおこなっています。 1テーブル6人前後で楽しく作って、情報交換もしな がら試食をいたします。

皆様も是非ご参加ください。

2017 友愛会クリスマス会

昨年11月26日(日)、患者会のクリスマスパーティがありました。 会場は、香港香港で中華料理のおいしいお店です。 代表幹事さんの挨拶で始まり、まだ少しクリスマスには早い時期で

したが、クリスマスモードで思い切り楽しみました。じゃんけん大会や、

本川方愛

景品が当たるくじで参加者全員がプレゼントをもらえました。子供たちは、永井サンタさんから、 お菓子の入った大きなクリスマスブーツももらい、とても喜んでいました。パーティーの最後は、 カラオケ大会です。大人も子供も素敵な歌を熱唱し、会場は笑顔でいっぱいでした。とても楽し い時間を過ごせました。ありがとうございました。

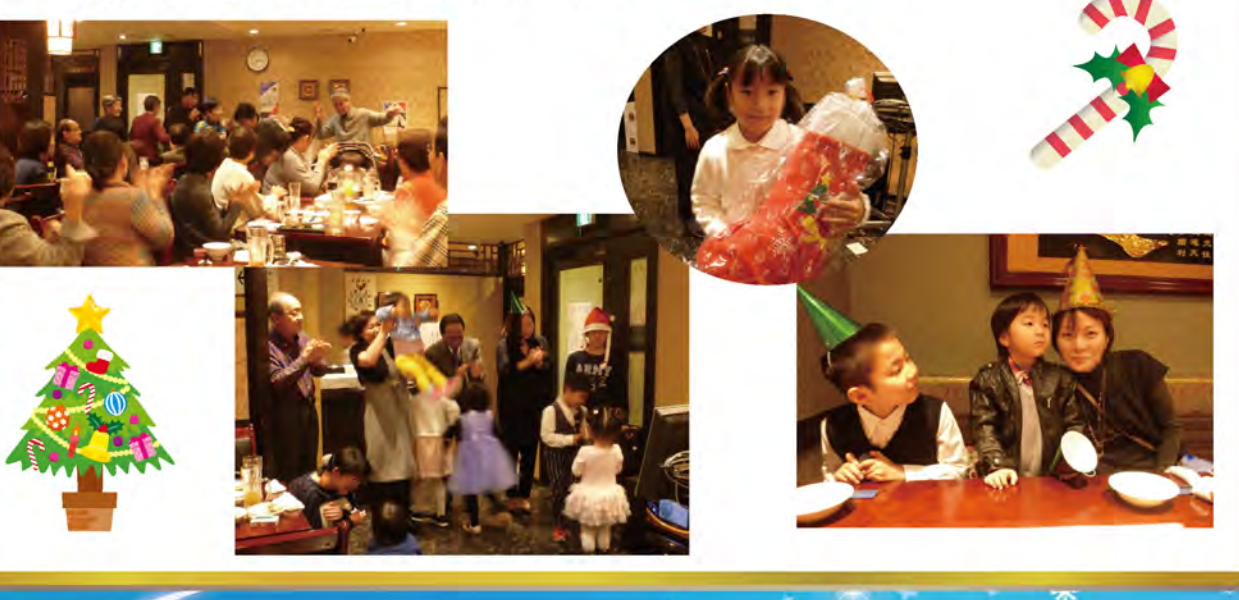

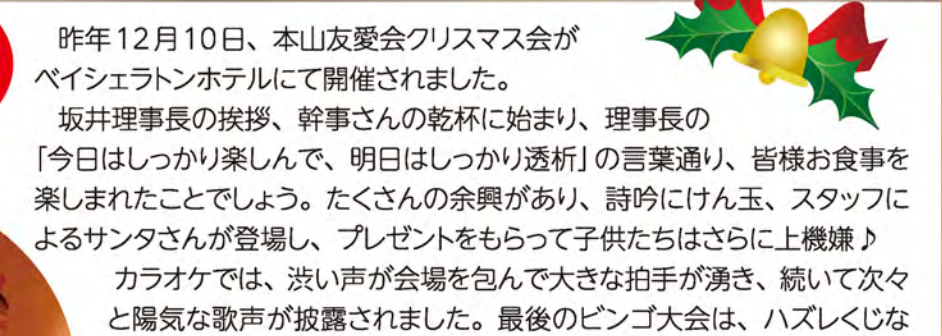

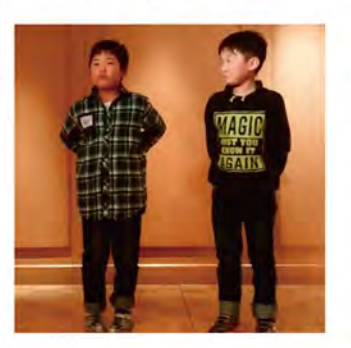

しの全員商品が当たるという大盤振る舞 いに、幹事さんの心意気が感じられまし た。今回も皆様のご尽力により楽しい時 間を過ごさせていただき、ありがとうご ざいました。

御影友愛会

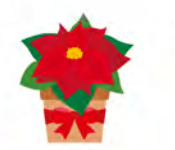

本山坂井瑠実クリニック 事務部 宮 真太郎

### 松本伸子看護部長 退職

今年は寒さが一段と厳しく、各地で積雪を記録していますが、皆様いかがお過ごしでしょうか。 私事ではありますが、昨年11月20日をもちまして坂井瑠実クリニックを退職させて頂きました。在 職中は皆様のご協力を賜り、なんとか無事に勤務を終えることが出来ましたこと感謝しております。 平成10年10月10日に坂井瑠実クリニックが開院し、当時勤務していました友人の紹介で11月よ

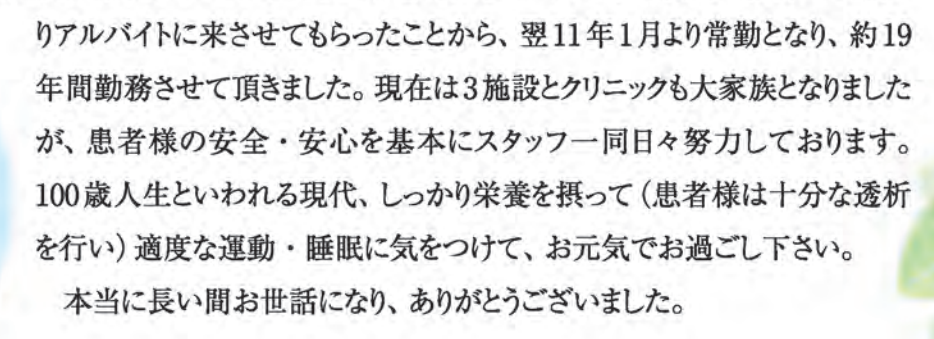

松本伸子

寒い毎日、体調管理が難しい季節ですね。歳を重ねる度に、 体力の衰えを感じます。又、急な体調変化が起こることも多くな ります。人それぞれ、出来ることには、それぞれの限度があります。 今出来ることを、維持していくことに努めることで、少しでも長く自 記 分らしく過ごすことが出来ればと思う今日この頃です。 これからも、みんなで日々健やかに過ごすことが出来ますように。 (編集委員/中岡里絵)

編

集

卷

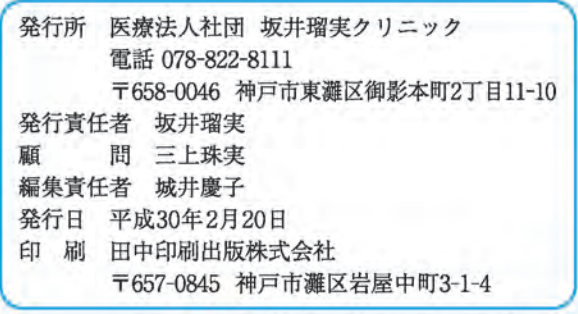

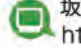

6

坂井瑠実クリニックホームページ http://www.sakairumiclinic.jp